# UM SISTEMA PARA DESENVOLVIMENTO DE PROGRAMAS BASEADOS NO MÉTODO DOS ELEMENTOS FINITOS

Jayme P. Gouvea Secao de Engenharia Mecanica. Instituto Militar de Engenharia - lME. Rio de Janeiro - Brasil. Raul A. Feijoo Laboratório Nacional de Computação Científica Rio de Janeiro - Brasil.

## **RESUMO**

~ apresentado 0 sistema SDP que auxilia 0 desenvolvimento de programas que utilizam o Método dos Elementos Finitos. São apresentados procedimentos para gerenciamento das memorias principal e secundaria, rastreamento e depuração de rotinas, tratamento de erros, normas de do cumentacao e uma aplicacao linear desenvolvida com 0 auxilio deste sis tema.

# **ABSTRACT**

The SDP system that aids the development of Finite Element programs is introduced. It contains procedures to main and secondary memory management, routines trace, debuging, error manipulation and documentation rules. A linear problem application is shown.

## **INTRODUCÃO**

No Brasil, as instituições de ensino e pesquisa que desenvolvem "software" técnico-científico, com objetivos acadêmicos, enfrentam inumeras dificu1dades:

- reduzidos recursos humanos e financeiros,
- grande numero de problemas de engenharia que podem ser reso1vidos com métodos numéricos,
- existência de uma demanda crescente na utilização de "software" que esta sendo suprida quase que exclusivamente por "pacotes" es trangeiros.

Grande parte deste "software" importado pode ser substituido por similar nacional, tendo em vista os resultados já alcançados em universidades e instituições de pesquisa do país. Para que este objetivo possa ser a1cancado, e necessario uma cooperacao mutua entre os grupos de pesquisa, para um intercambio de experiencias e produtos, a fim de dimi nuir a superposição de esforços, utilizando com maior eficiência os recursos disponiveis.

Porém, a troca de informações e principalmente a troca de codigos de programação e extremamente dificultada pela variada gama de estilos de programação, algoritmos, tecnicas de manipulação e armazenamento de dados, aliado a um grande numero de equipamentos que, na maior parte das vezes, não são compatívies.

De acordo com o exposto, os grupos de pesquisa interessados em tra ba1har em conjunto devem comparti1har uma bib1ioteca comum de rotinas a adotar uma padronização para a programação, documentação e estrutura de dados.

Neste trabalho e apresentado o sistema SPD [1] que tem por objetivo proporcionar um ambiente computaciona1 que vem ao encontro das neces sidades anteriormente mencionadas.

#### O SISTEMA SDP

o "Sistema de Oesenvo1vimento de Programas Baseados no Metodo dos Elementos Finitos", ou simplesmente SDP, é um sistema computacional ela borado para auxiliar o desenvolvimento de codigos de programação para metodos numericos que uti1izam a tecnica dos Elementos Finitos.

Basicamente, o sistema SDP e constituído por uma biblioteca de rotinas uti1itarias e rotinas de ca1cu10 e segue determinadas normas de programação, documentação e organização de dados.

Este sistema fornece uma metodologia de programação e normas de or ganização e documentação, criando uma linguagem comum entre grupos que se propõem a desenvolver "software" tecnico-científico, permitindo o in tercambio entre diferentes instituições de pesquisa. Pela maneira como foi desenvolvido o sistema SDP possibilita sua utilização em equipamentos de diferentes fabricantes ou ate mesmo em micro-computadores.

o SDP foi desenvolvido dentro dos conceitos de programação estruto rada [2] e utiliza algumas técnicas de organização de bancos de adaptados para os programas com aplicação em engenharia. dados Com o sistema SDP procura-se alcançar outros objetivos tais como:

- diminuir ou eliminar a duplicacão de esforcos na elaboração de co digos,
- diminuir o tempo de preparação de programas aplicativos,
- minimizar a ocorrencia de erros e facilitar a sua localizacao,
- facilitar a manutenção do software,
- dotar 0 sistema de uma estrutura flexivel,
- permitir a portabilidade do sistema e
- fazer com que novos procedimentos desenvolvidos passem a ser parte do sistema.

 $\Omega$  sistema SDP alem de fornecer uma padronização para o desenvolvi mento de programas, possui uma biblioteca de rotinas constituidas de pro cedimentos de gerenciamento, utilitarios, blocos funcionais, rotinas de calculo e programas (processadores).

Resumindo, o SDP consiste nos seguintes elementos:

- a) Gerenciadores e utilitarios:
	- utilitários para rastreamento, depuração e tratamento de erros,
	- gerenciamento da memória principal (direta),
	- gerenciamento da memoria secundaria (arquivos em disco) e
	- utilitários para fornecer tempo de execução e outros.
- b) Biblioteca de procedimentos de calculo:
	- pré-processadores, processadores e pos-processadores,
	- blocos funcionais e
	- rotinas de calculo e procedimentos basicos.
- c) Documentação:
	- normas de programação e documentação
	- programas utilitários para manipulação da documentação
	- manuais de documentacao de gerenciadores, utilitarios e da biblioteca de rotinas e
	- manuais de programas utilitarios e aplicativos.

Os processadores, blocos funcionais e as rotinas de calculo seguem certas regras de programação e possuem uma hierarquia em sua organização, ver figura 1.

De acordo com esta organização pode-se conceituar cada um destes ni veis.

- Aplicação é o conjunto de um ou mais processadores que perde a so lucao de um determinado problema.
- Processador são programas responsáveis pela inicialização dos gerenciadores e utilitários; definem a organização do ban co de dados e ativam os blocos funcionais.
- Blocos Funcionais são rotinas onde se realizam as tarefas de mani pulacao da memoria principal e secundaria.
- Rotinas de calculo e procedimentos basicos são aqueles codigos in dependentes da organização do banco de dados e que somente fazem usa dos procedimentos de rastreamento etempo.
- Gerenciadores e utilitários são os procedimentos do SDP que permitem uma serie de atividades tais como: gerenciamento de memória, rastreamento de rotinas, depurações, etc.
- Biblioteca de elementos  $-$  são rotinas que fornecem parametros ou que acessam procedimentos específicos de um tipo de elemento.

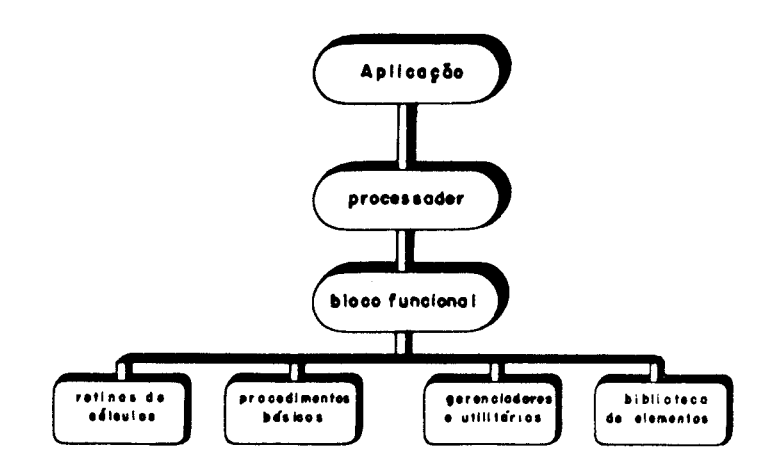

FIG. 1 Organização do sistema SDP.

#### RASTREAMENTO, DEPURAÇÃO E TRATAMENTO DE ERROS

Neste modulo estão disponíveis facilidades para a localização de erros durante a execução de programas e, principalmente, durante a implementação e teste de novas sub-rotinas. Estas facilidades são:

- rastreamento de sub-rotinas
- depuração e
- manipulacio de mensagens de erro.

## Rastreamento

o procedimento de rastreamento consiste em formar uma pilha com os nomes de todas as rotinas acessadas. Toda vez que uma sub-rotina e aces sada uma função TRACE=ON é encarregada de colocar o nome desta e rotina no topo da pilha. Vma outra funcio TRACE=OFF e responsivel por retirar a rotina da pilha. Desta maneira, e possivel obter em qualquer instante

da execução de um programa o fluxo das sub-rotinas acessadas. Esta sequência lógica é muito útil para a localização de erros e para o procedimento de depuração.

A partir de um código de controle, fornecido pelo usuario, pode-se ativar a impressão das mensagens "> TRACE ON nome" e "> TRACE OFF nome" toda vez que uma das funcões ON e OFF for acessada.

Por exemplo:

```
SUBROUTINE SUB (X,Y,N)
DIMENSION X(N), Y(N)<br>TRACE=ON ('SUB ')
TRACE=ON ('SUB
TRACE-OFF ('SUB ')
RETURN
```
Tratamento de Erros

Devido a modularidade do sistema SDP o tratamento dos erros deve ser feito de maneira comum a todas as sub-rotinas que compõem o sistema.

Toda vez que um erro for localizado pelo código deve-se ativar uma rotina ERROR, fornecendo-se:

- numero do erro,

- mensagem de erro (ate 32 caracteres) e
- um código de controle que poderá interromper a execução dependen do da gravidade do erro.

A rotina ERROR imprime alem do numero e da mensagem de erro, os no mes das rotinas acessadas até o momento.

£ contabilizado 0 numero de erros cometidos durante a execucao de um programa. Se o programa for interrompido pela rotina EXIT será impresso 0 numero de erros cometidos.

Por exemplo:

```
SUBROUTINE SUB (X,Y,N)
DIMENSION X(N), Y(N)<br>
T^{\text{D}}ACE-ON ('SUB ')
TRACE=ON ('SUB
ICOD = 2IF(N.LE.O) CALL ERROR (ICOD.LW.1
             código para parada do programa
              'vetor c/ dimensao nula ou negat.')
TRACE=OFF ('SUB ')
RETURN
END
```
Depuração

O procedimento de depuração consiste na impressão ou verificação de certos dados, o que não seria realizado durante a execução normal de um programa.

Os nomes das rotinas a serem depuradas são fornecidas para o sistema atraves da rotina INCDP. A sub-rotina DEBUG verifica se a rotina que esta sendo executada (aquela que esta no topo da pilha formada pelo procedimento de rastreamento) deve ser depurada.

Por exemplo:

```
SUBROUTINE SUB (X,Y,N)
    DIMENSION X(N), Y(N)<br>TRACE=ON ('SUB ')
    TRACE=ON ('SUB
    CALL DEBUG (IDEPUR,LW)
    IF (lDEPUR.EQ.O) GO TO 900
    WRITE (LW, 4000) (X(1), Y(1), I=1, N)<br>TRACE=OFF ('SUB ')
900 TRACE=OFF ('SUB
    RETURN
    END
```
Procedimentos Disponíveis

- lNICTR: inicializar 0 procedimento de rastreamento.
- ON ativar 0 procedimento de rastreamento de uma rotina.
- OFF desativar 0 procedimento de rastreamento de uma rotina.
- INICDP: inicializar o procedimento de depuração. Este procediment Ie 0 numero e os nomes das rotinas a serem depuradas (6 ca racteres).
- DEBUG : verificar se uma rotina deve ser depurada
- ERROR : imprimir mensagem de erro e, dependendo de um codigo, interromper 0 programa.
- EXIT : terminar a execução de um programa imprimindo o número de erros detectados durante sua execução.

GERENCIAMENTO DA MEMÓRIA PRINCIPAL

A memoria principal e constituída por um único vetor de trabalho vetor A - e deve ser prevista no programa principal a seguinte especifi cacao:

COMMON/VA/A (NDIM1)

onde MDIM1 é a dimensão do vetor de trabalho.

Vetores e matrizes podem ser armazenados como tabelas identifica das por um nome, obrigatoriamente de 4 caracteres, atribuido pelo pro gramador. A partir deste nome, a manipulação das tabelas pode ser feita de forma automatica pelo sistema SDP.

Tabelas podem ser criadas, removidas, terem seus comprimentos e no mes modificados atraves de uma manipulação simbolica.

CALL CREATE ('NOME', LONG, TIPO, IPOS)

onde NOME e 0 nome da tabela

LONG sua dimensão

rIPO tipo da tabela (real, inteira, dupla, etc.)

IPOS posição inicial da tabela no vetor de trabalho.

Para se eliminar esta tabela da memória principal deve ser executa da 0 comando:

CALL REMOVE ('NOME')

Para o gerenciamento da memória principal é mantido um diretório com os seguintes parametros:

- tamanho da palavra que define 0 vetor de trabalho em precisao simples -,
- ultima posição ocupada no vetor de trabalho,
- dimensão total deste vetor,
- numero de tabelas ativas,
- numero maximo de tabelas que podem ser armazenadas simultaneamen te no vetor de trabalho,
- nomes das tabelas existentes no vetor de trabalho,
- posicao inicial de cada tabela e
- tamanho de cada tabela medida em palavras de precisão simples.

Estes parametros são armazenados em uma especificação COMMON que deve ser prevista no programa principal.

Ao se utilizar o modulo de gerenciamento de memória principal se define uma hierarquia na programação. Existe um nível superior onde as tabelas necessarias sao criadas ou manipuladas e um segundo nivel onde estas tabelas sao empregadas nos calculos.Em todas as sub-rotinas que se enquadram no primeiro nivel deve ser previsto um COMMON/VA/A (1).

No segundo nivel as tabelas devem ser passadas atraves do vetor de trabalho da seguinte maneira:

 $COMMON/VA/A (1)$ CALL CREATE ('TABE', N, 'REAL', ITTABE) CALL SUB  $(A(ITTABLE), \ldots)$ 

Nas sub-rotinas deste segundo nível não deve aparecer a especifica cao COMMON/VAl, ficando assim, estes procedimentos totalmente indepen= dentes dos gerenciadores da memória principal.

## Procedimentos Disponíveis

Estão disponíveis os seguintes procedimentos para a manipulação da memoria principal:

inicializar 0 gerenciamento do vetor de traba1ho. INICVA: criar uma tabela dado o nome, tipo e dimensao. AREA : Criar uma tabela dado o nome, numero de bytes da palavra e dimensao. REMOVE: eliminar uma tabela do vetor de trabalho, deslocando o con teudo das tabe1as seguintes a esta. SHIFT : deslocar para após de uma dada tabela, as tabelas compreen didas entre duas tabe1as dadas, ambas inclusive. LASIAB: eliminar todas as tabelas seguintes a uma dada tabela ENDIAB: eliminar todas as tabelas a partir de uma dada tabela, es ta inclusive. SHORI: atualizar o comprimento efetivo de trabalho de uma tabela LOCIB: IOCAIIzar uma tabela no vetor de trabalho. LAREA : imprimir uma lista dos nomes das tabelas ativas no veto de traba1ho. CLEAR : Ilmpar (zerar) uma tabela RENAME: mudar o nome de uma tabela. NEWTAB: eliminar todas as tabelas do vetor de trabalho

# GERENCIAMENTO DA MEMÓRIA SECUNDÁRIA (EM DISCO)

As rotinas disponíveis no modulo de gerenciamento da memoria secun daria permitem gravar tabe1as armazenadas no vetor de trabalho para um arquivo de disco e depois recupera-las. Atraves destas rotinas e possível uma manipulação simbólica destas informações e o sistema SDP se encarrega da transferência das informações e do gerenciamento necessário.

o programador deve abrir um arquivo (sub-rotinas OPENI e OPENR) de finindo seu nome (12 caracteres), numero da unidade logica, tipo (sequencial ou de acesso direto), numero de tabe1as que podem ser gravadas (somente quando se inicializa um arquivo). Se for um arquivo de acesso direto, deve ser fornecido o tamanho de cada registro e o número máximo de registros.

Para se gravar (sub-rotina SAVE) ou recuperar (sub-rotina RESTOR) tabelas, a1em do nome (4 caracteres) da tabe1a e necessario um outro identificador - IBLOCO - numero da versão ou do bloco da tabela. Este procedimento de gravação não permite que uma mesma tabela seja gravada mais de uma vez em um arquivo. Assim este segundo identificador é neces sário para se diferenciar tabelas de mesmo nome porém com informações divididas em grupos ou blocos.

Ao se terminar de trabalhar com um arquivo deve-se fechar este arquivo (sub-rotina CLOSE). Este procedimento grava as informacoes sobre o gerenciamento do arquivo e os nomes das tabe1as gravadas, liberando a area em memoria direta reservada para este gerenciamento. Estas informa ções são gravadas no início do arquivo e são fundamentais para uma utilização posterior do arquivo.

Existe um outro procedimento (sub-rotina RESERV) que atualiza as informações sobre o arquivo sem que sejam eliminadas estes dados da memoria principal. Desse modo, pode-se continuar normalmente o trabalho com este arquivo, porem, em caso de interrupcao do programa devido algum erro, as informações sobre o gerenciamento do arquivo não são perdidas.

Para o gerenciamento da memória secundária é mantido um diretório com as seguintes informacões:

- numero maximo de unidades lógicas que permite o sistema operacio nal da maquina,
- numero maximo de arquivos (abertos simultaneamente) e
- numero de arquivos que estao abertos.

Para cada arquivo, são mantidos os parâmetros:

- nome do arquivo,
- numero da unidade logica associada,
- tipo de acesso (sequencial ou acesso direto),
- tamanho do registro (acesso direto),
- próxima posição a ser gravada,
- numero de tabelas gravadas e
- numero maximo de tabelas que podem ser gravadas.

E é mantido em gerenciamento as informações sobre as tabelas grava das em cada arquivo:

- nome das tabelas,
- comprimento efetivo e
- posicao da tabela no arquivo.

Estas informações são armazenadas em duas especificações COMMON que devem ser previstas no programa principal.

### Estrutura do arquivo

Um arquivo, sequencial ou de acesso direto, armazena as tabelas do banco de dados. Alem disso, a sua estrutura permite manter gravadas as informações sobre seu gerenciamento (diretório). Assim um arquivo de da dos é autocontido, facilitando-se a comunicação entre programas, ver fi gura 2.

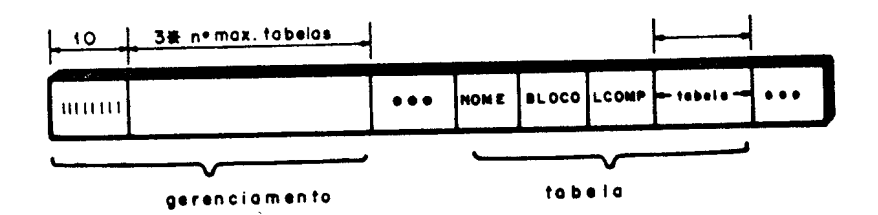

'IG. a **Eltrut.4ft'o elo UIII orqu!vo.**

# Procedimentos Disponíveis

Os procedimentos disponíveis para a manipulação da memória secunda ria são:

- INICFL: inicializar o gerenciamento dos arquivos
- OPENI : abrir (inicializar) um arquivo sequencial ou de acesso direto. Reservar espaco para 0 gerenciamento.
- OPENR : abrir um arquivo já existente. Ler as informações sobre o gerenciamento.
- SAVE : gravar uma tabela em um arquivo
- LOAD : ler uma tabela de um arquivo
- RESTOR: recuperar uma tabela que esta gravada em um arquivo
- RESAVE: regravar (na mesma posição) uma tabela em um arquivo
- RESERV: gravar as informações sobre o gerenciamento no início do arquivo.
- CLOSE : fechar (encerrar) um arquivo. Gravar as informacões sobre o gerenciamento no inicio do arquivo. Libera 0 espaco reser vado para 0 gerenciamento.
- LTFILE: listar as tabelas que estao gravadas em um arquivo
- LFILES: listar os arquivos que estao sendo utilizados

#### GERENCIAMENTO DO TEMPO DE EXECUÇÃO

Atraves de certas rotinas do SOP e possivel obter 0 tempo de execu cao de uma determinada parte do programa:

- tempo de cpu em uma etapa,
- tempo decorrido em uma etapa,
- tempo total de cpu até uma etapa.
- tempo total decorrido ate uma etapa,
- tempo total de cpu e 0
- tempo total decorrido no programa.

Estes valores podem ser armazenados e listados ao final do programa.

Procedimentos Disponíveis

ADATA : fornecer a data, hora, dia, mes e ano. ITEMPO: inicializar contagem de tempo das etapas. TEMPO: fornecer o tempo de execução de uma etapa. LTEMPO: listar os tempos de execução das etapas.

#### **DOCUMENTACÃO**

Como já mencionado, um dos objetivos do SDP é o de contribuir para uma maior cooperação entre as instituições que elaboram "software" técnico-cientifico. Para conseguir tal intento, 0 SOP dispoe de uma estrutura para a documentação que alem de apresentar informações sobre os seus procedimentos e a maneira de utiliza-los, possui facilidades para acessar estas informações.

A documentação do sistema SDP esta constituída por:

- manuais que descrevem 0 sistema,
- normas de programacao e documentacao,
- documentação de todos os procedimentos disponíveis e
- programas utilitarios para manipular a documentacao.

A documentação de um procedimento [3] é o conjunto de todas as informações necessárias para sua correta utilização e compreensão. Visa atender **as** necessidades de usuarios e programadores fornecendo informações relativas a sua utilização e detalhes de programação. Esses procedimentos podem ser programas aplicativos, programas utilitarios, blocos funcionais, sub-rotinas ou funções.

Esta documentação deve conter informações sobre a finalidade, entrada e saída de dados, programação, organização e estrutura de dados, de tal forma que o usuario ou programador manipule rapida e inequivocamente o procedimento, conforme seu interesse, sem necessidade de recorrer a outros manuais.

O Sistema SDP fornece dois esquemas para documentação:

- para blocos funcionais, sub-rotinas ou funções, e
- para programas aplicativos e programas utilitarios.

A documentação de um bloco funcional, sub-rotina ou função segue uma padronização composta de 15 itens, a saber:

- (01) Objetivo
- (02) Forma de acesso
- (03) Descricao
- (04) Pa1avras-chave
- $(05)$  Referencia
- (06) Data e autor
- (07) Argumentos
- (08) Entrada e saida de dados
- $(09)$  Dimensões
- (10) Especificacoes COMMON e DATA
- (11) Chamadas
- (12) Mensagens de erro
- $(13)$  Depuração
- (14) Variaveis empregadas
- (15) Logica do procedimento

Os itens 1 a 13 são destinadas ao usuário, ou seja, aquele que se interessa apenas em utilizar determinado procedimento. 0 programador que deseja conhecer detalhes da programação deve também procurar as informa ções contidas nos itens 14 e 15.

A documentação de programas segue uma padronização muito semelhante a anterior, sendo composta por 12 itens:

- (01) Objetivo
- (02) Forma de aces so
- (03) Descricao
- (04) Data e autor
- (05) Arquivos utilizados
- (06) Estrutura do banco de dados
- (07) Especificacoes COMMON e DATA
- (08) Chamadas
- (09) Mensagens de erro
- (10) Depuração
- (11) Variaveis empregadas
- (12) Logica do procedimento

Os programas utilitários para manipulação da documentação permitem:

- fornecer no terminal a documentação de uma rotina.

- localizar uma rotina a partir de palavras-chave,
- fornecer manual com a documentacao de todos os procedimentos,
- incluir a documentação de um novo procedimento e
- modificar a documentação já existente.

#### **APLICACÕES**

*t* apresentada uma aplicacao desenvolvida com <sup>0</sup> auxilio do SDP que permite a analise de problemas lineares tais como analise elasto-estati ca de estruturas, condução de calor segundo Lei de Fourier, etc.

De acordo com a modulação proposta pelo SDP, esta aplicação é cons tituída por processadores (programas), blocos funcionais, rotinas utili tarias, de calcul0 e biblioteca de elementos.

Uma estrutura basica para esta aplicação pode ser constituída pelos seguintes programas:

- PRE leitura de dados (formatados): coordenadas, incidencia, propriedades, carregamentos, condições de contorno e variaveis prescritas;
- PRO cálculo das matrizes e solicitações elementares;
- SOL montagem e solução do sistema de equações lineares segundo topologia correspondente a matriz global escalonada (skyline) armazenada em um unico vetor de trabalho por colunas ascenden tes.

Por sua vez, cada um destes processadores são constituídos por blo cos funcionais. Como exempl0, <sup>0</sup> pre-processador de leitura formatada e constituido pelos seguintes blocos funcionais:

- BFCOOR construção da tabela de coordenadas (leitura e geração de dados);
- BFPROP construcao das tabelas de propriedades
	- incidencia (leitura),
	- parametros do grupo (leitura),
	- parametros do elemento (biblioteca BELPAR),
	- graus de liberdade dos nos do elemento (biblioteca BELGL),
	- indice do material (leitura),
	- propriedades (leitura) e
	- propriedades adicionais (leitura atraves da biblioteca BELPAD);
- BFECNE construção das tabelas de carregamentos:
	- parametros do grupo carregado,
	- cargas nodais (leitura) e
	- a nivel de elemento (leitura atraves da biblioteca BELECE);
- BFIDE construcao das tabelas de condicao de contorno;
- BFEVP construção das tabelas de variaveis prescritas (leitura).

o processador de calcul0 das rotinas de rigidez e das solicitacoes elementares é constituído por:

- BFPXYZ preparação de tabelas de coordenadas para o calculo das matrizes elementares;
- BFRIG calculo das matrizes dos grupos de elementos (biblioteca BELRIG);

BFCCE - cálculo das solicitações elementares (biblioteca BELCCE).

O processador de montagem e resolução do sistema de equações é cons tituido por:

BFPLM - preparação de tabelas do número de equação associada a um grau de liberdade; BFTOP5 - calculo da topologia da matriz global - matriz escalonada armazenada em um vetor por colunas ascendentes; BFMONS - montagem das matrizes elementares de acordo com a topologia anterior; BFMCNE - montagem das solicitacoes nodais e elementares; BFMVP - imposição de valores prescritos; BFDEC3 - decomposicao da matriz global (Gauss); BFSOL3 - resolução do sistema de equações - retrosubstituição;  $BFLSOL - listar a solução.$ 

Estes três processadores permitem a leitura dos dados e a montagem e solução do sistema de equações de acordo com uma dada topologia. Além destes processadores estão disponíveis outros programas:

PREl - leitura de dados (não formatados):

- SOLl montagem e solução do sistema de equações lineares segundo topologia correspondente a matriz global armazenada em 2 ve tores que contem a diagonal e a parte superior por colunasdescendentes;
- SOL2 montagem e solução do sistema de equações lineares segundo topologia correspondente a matriz global armazenada em um ve tor que contem a diagonal sendo que a parte superior é dividida em blocos e armazenada em memoria secundaria;
- POS pos-processador para analise de resultados em preparação; PLT2 - desenho de malhas planas.

Como pode ser notado, alguns blocos funcionais acessam rotinas dependentes do tipo de elemento. Estas rotinas estao agrupadas em bibliotecas reconhecidas como BELxxx (por exemplo BELPAR, BELGL, BELRIG, etc). Estes blocos funcionais foram desenvolvidos de modo a permitir a substi tuição destas bibliotecas por outras de maneira totalmente transparente para 0 usuario do procedimento. Isto possibilita empregar toda a estrutura anterior em diferentes problemas bastando somente fornecer 0 nome das bibliotecas que serão ativadas pelo sistema.

#### **CONCLUSOES**

A utilização do SDP mostrou que este sistema e uma ferramenta pode rosa para 0 desenvolvimento de programas baseados no MEF. Ao se estabe= lecer uma padronização para a programação, organização de dados e documentação, cria-se uma linguagem comum entre os grupos que se propõem a elaborar "software" tecnico-cientifico.

Por sua vez, pode-se destacar que 0 sistema 0 SDP permite diminuir o tempo de preparação de programas aplicativos, minimizar a ocorrência de erros e facilitar sua localizacao, e proporcionar uma estrutura modu lar a todo programa desenvolvido dentro do ambiente do SDP, permitindo que estes procedimentos passem a ser parte do sistema.

#### **AGRADECIMENTOS**

Os autores agradecem a FIPEC-Fundo de Incentivo a Pesquisa Cientffica do Banco do Brasil - pelo apoio econômico outorgado ao projeto "De senvolvimento de Software em Engenharia Mecânica para Mini e Microcompu tadores".

# **REFERÊNCIAS**

- [1] ---, "O Sistema SDP", Relatório Interno, Laboratório Nacional de Computação Científica, Rio de Janeiro, 1985.
- [2] Dahl, O.J., Dijkstra, E.W. & Hoare, C.A.R., "Structured Programming", Academic Press, London, 1972.
- [3] ----, "SDP: Normas para Documentação", Relatório Interno, Laboratório Nacional de Computação Científica, Rio de Janeiro, 1985.